## СМОЛЕНСКОЕ ОБЛАСТНОЕ ГОСУДАРСТВЕННОЕ БЮДЖЕТНОЕ ПРОФЕССИОНАЛЬНОЕ ОБРАЗОВАТЕЛЬНОЕ УЧРЕЖДЕНИЕ

«Вяземский медицинский колледж имени Е.О. Мухина»

# **РАБОЧАЯ ПРОГРАММА УЧЕБНОЙ ДИСЦИПЛИНЫ**

## **ЕН.02 ИНФОРМАЦИОННЫЕ ТЕХНОЛОГИИ В ПРОФЕССИОНАЛЬНОЙ ДЕЯТЕЛЬНОСТИ**

Специальность 34.02.01 «Сестринское дело»

(базовой подготовки)

2020 г

«Утверждаю» Директор СОГБПОУ «Вяземский медицинский колледж имени Е, О. Мухина» MEDICI 市 Анискевич Т.Н. «31» августа 2020 г-**CALCULATION SERVICE** 

Автор: Бодренкова Н.В. - преподаватель математики и информатики СОГБПОУ «Вяземский медицинский колледж имени Е.О. Мухина»

Внутренний рецензент: Махмудова А.Ш. - и. о. зам. директора по УР СОГБПОУ «Вяземский медицинский колледж имени Е.О. Мухина»

505

# **СОДЕРЖАНИЕ**

- 1. ПАСПОРТ РАБОЧЕЙ ПРОГРАММЫ УЧЕБНОЙ ДИСЦИПЛИНЫ
- 2. СТРУКТУРА И СОДЕРЖАНИЕ УЧЕБНОЙ ДИСЦИПЛИНЫ
- 3. УСЛОВИЯ РЕАЛИЗАЦИИ РАБОЧЕЙ ПРОГРАММЫ УЧЕБНОЙ ДИСЦИПЛИНЫ
- 4. КОНТРОЛЬ И ОЦЕНКА РЕЗУЛЬТАТОВ ОСВОЕНИЯ УЧЕБНОЙ ДИСЦИПЛИНЫ

### **1. ПАСПОРТ РАБОЧЕЙ ПРОГРАММЫ УЧЕБНОЙ ДИСЦИПЛИНЫ**

Рабочая программа учебной дисциплины ЕН.02 Информационные технологии в профессиональной деятельности по специальности 34.02.01. "Сестринское дело", базовой подготовки рассмотрена на заседании ЦМК социально-экономических и гуманитарных дисциплин

Протокол № 1 от «31» августа 2020 г; одобрена на заседании методического совета Протокол № 1 от «31» августа 2020 г.

#### **1.1. Область применения рабочей программы в структуре программы подготовки специалистов среднего звена (ППССЗ).**

Рабочая программа учебной дисциплины ЕН.02 Информационные технологии в профессиональной деятельности по специальности 34.02.01. "Сестринское дело" дело, базовой подготовки является частью программы подготовки специалистов среднего звена (ППССЗ).

Рабочая программа учебной дисциплины ЕН.02 Информационные технологии в профессиональной деятельности разработана в соответствии с требованиями ФГОС по специальности СПО 34.02.01 "Сестринское дело" базовой подготовки и примерной программой.

**1.2. Место дисциплины в структуре основной профессиональной образовательной программы:** учебная дисциплина является частью математического и общего естественнонаучного цикла.

#### **1.3. Цели и задачи дисциплины – требования к результатам освоения дисциплины:**

В результате освоения дисциплины обучающийся должен **уметь:**

- Классифицировать программное обеспечение, внедрять современные прикладные программные средства. Работать в операционной системе Windows. Производить операции с файловой структурой. Осуществлять настройку Windows.
- Осуществлять настройку пользовательского интерфейса Microsoft Word . Создавать, сохранять и редактировать документ. Форматировать текст. Осуществлять поиск, замену фрагментов текста, проверку правописания. Создавать и форматировать таблицы. Делать настройку гиперссылок. Использовать встроенный редактор формул. Вставлять графические изображения, WordArt. Производить оформление страницы документа и вывод на печать.
- Создавать таблицы в Microsoft Excel. Осуществлять ввод и редактирование данных. Производить форматирование таблицы. Использовать формулы и функции. Построить диаграмму с помощью Мастера диаграмм. Редактировать диаграмму. Осуществлять сортировку и поиск данных в таблице. Установить параметры страницы. Произвести печать документа.
- Осуществлять поиск медицинской информации в сети Интернет, использовать электронную почту. Создавать учетную запись пользователя. Отправлять и принимать сообщения электронной почты в Outlook Express. Осуществлять поиск, сбор и обработку информации с помощью информационно-справочных систем.

В результате освоения дисциплины обучающийся должен **знать:**

- Методы и средства сбора, обработки, хранения и передачи информации. Устройство персонального компьютера. Программные средства.
- Назначение, основные возможности и интерфейс Microsoft Word. Действия с документами. Правила ввода текста. Приёмы форматирования текста. Работу со списками. Способы создания таблиц, операции со столбцами и строками таблицы, приёмы форматирования таблиц. Понятия: гиперссылка, стиль документа. Основные приемы работы с графическими объектами, с WordArt. Оформление страниц и печать документа.
- Назначение, основные возможности и интерфейс программы Microsoft Excel. Правила ввода и редактирования данных. Средства обработки данных. Приёмы работы с формулами и функциями. Этапы построения и приемы редактирования диаграмм. Оформление страниц и печать документа.
- Принципы работы и назначение локальных и глобальных компьютерных сетей в информационном обмене. Тенденции развития компьютерных коммуникаций в медицине. Понятие медицинских информационных систем. Классификацию, области применения. Назначение и особенности поисковых WWW-серверов. Алгоритм поиска медицинской информации в Интернете. Электронную почту. Автоматизированное рабочее место медицинского персонала. Использование компьютерных технологий в приборах и аппаратуре медицинского назначения.

### **Формируемые ОК:**

ОК 1. Понимать сущность и социальную значимость своей будущей профессии, проявлять к ней устойчивый интерес.

ОК 2. Организовывать собственную деятельность, выбирать типовые методы и способы выполнения профессиональных задач, оценивать их выполнение и качество.

ОК 3. Принимать решения в стандартных и нестандартных ситуациях и нести за них ответственность.

ОК 4. Осуществлять поиск и использование информации, необходимой для эффективного выполнения профессиональных задач, профессионального и личностного развития.

ОК 5. Использовать информационно-коммуникационные технологии в профессиональной деятельности.

ОК 6. Работать в коллективе и команде, эффективно общаться с коллегами, руководством, потребителями.

ОК 7. Брать на себя ответственность за работу членов команды (подчиненных), за результат выполнения заданий.

ОК 8. Самостоятельно определять задачи профессионального и личностного развития, заниматься самообразованием, осознанно планировать и осуществлять повышение квалификации.

ОК 9. Ориентироваться в условиях смены технологий в профессиональной деятельности.

ОК 10. Бережно относиться к историческому наследию и культурным традициям народа, уважать социальные, культурные и религиозные различия.

ОК 11. Быть готовым брать на себя нравственные обязательства по отношению к природе, обществу и человеку.

ОК 12. Организовывать рабочее место с соблюдением требований охраны труда,

производственной санитарии, инфекционной и противопожарной безопасности.

ОК 13. Вести здоровый образ жизни, заниматься физической культурой и спортом для укрепления здоровья, достижения жизненных и профессиональных целей.

#### **Формируемые ПК:**

ПК 1.1. Проводить мероприятия по сохранению и укреплению здоровья населения, пациента и его окружения.

ПК 1.2. Проводить санитарно-гигиеническое воспитание населения.

ПК 1.3. Участвовать в проведении профилактики инфекционных и неинфекционных заболеваний.

ПК 2.1. Представлять информацию в понятном для пациента виде, объяснять ему суть вмешательств.

ПК 2.2. Осуществлять лечебно-диагностические вмешательства, взаимодействуя с участниками лечебного процесса.

ПК 2.3. Сотрудничать со взаимодействующими организациями и службами.

ПК 2.6. Вести утвержденную медицинскую документацию.

#### **1.4. Количество часов на освоение программы дисциплины:**

максимальной учебной нагрузки обучающегося **117** часов, в том числе: обязательной аудиторной учебной нагрузки обучающегося **78** часов; самостоятельной работы обучающегося **39** часов.

## **2. СТРУКТУРА И СОДЕРЖАНИЕ УЧЕБНОЙ ДИСЦИПЛИНЫ**

### **2.1. Объем учебной дисциплины «Информационные технологии в профессиональной деятельности» и виды учебной работы**

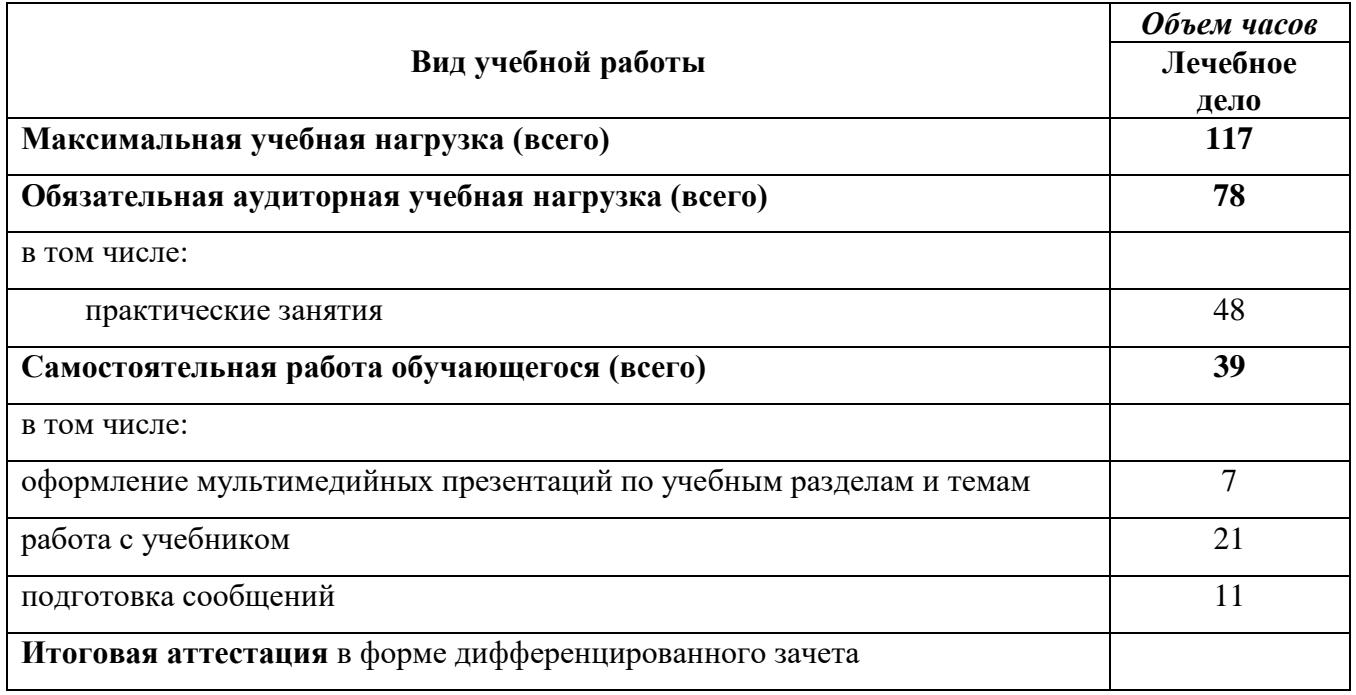

### **2.2. ТЕМАТИЧЕСКИЙ ПЛАН И СОДЕРЖАНИЕ УЧЕБНОЙ ДИСЦИПЛИНЫ «ИНФОРМАЦИОННЫЕ ТЕХНОЛОГИИ В ПРОФЕССИОНАЛЬНОЙ ДЕЯТЕЛЬНОСТИ» Сестринское дело**

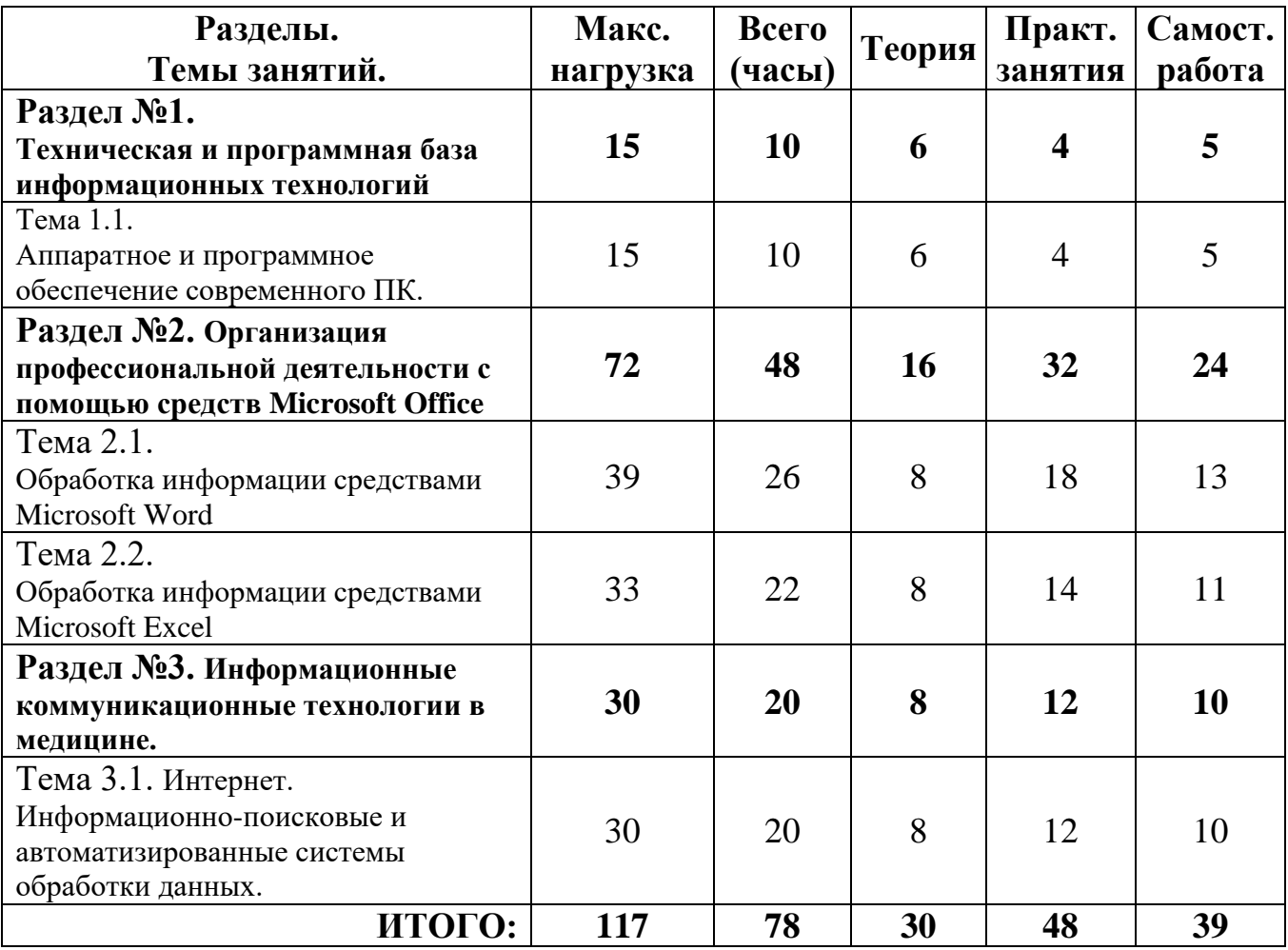

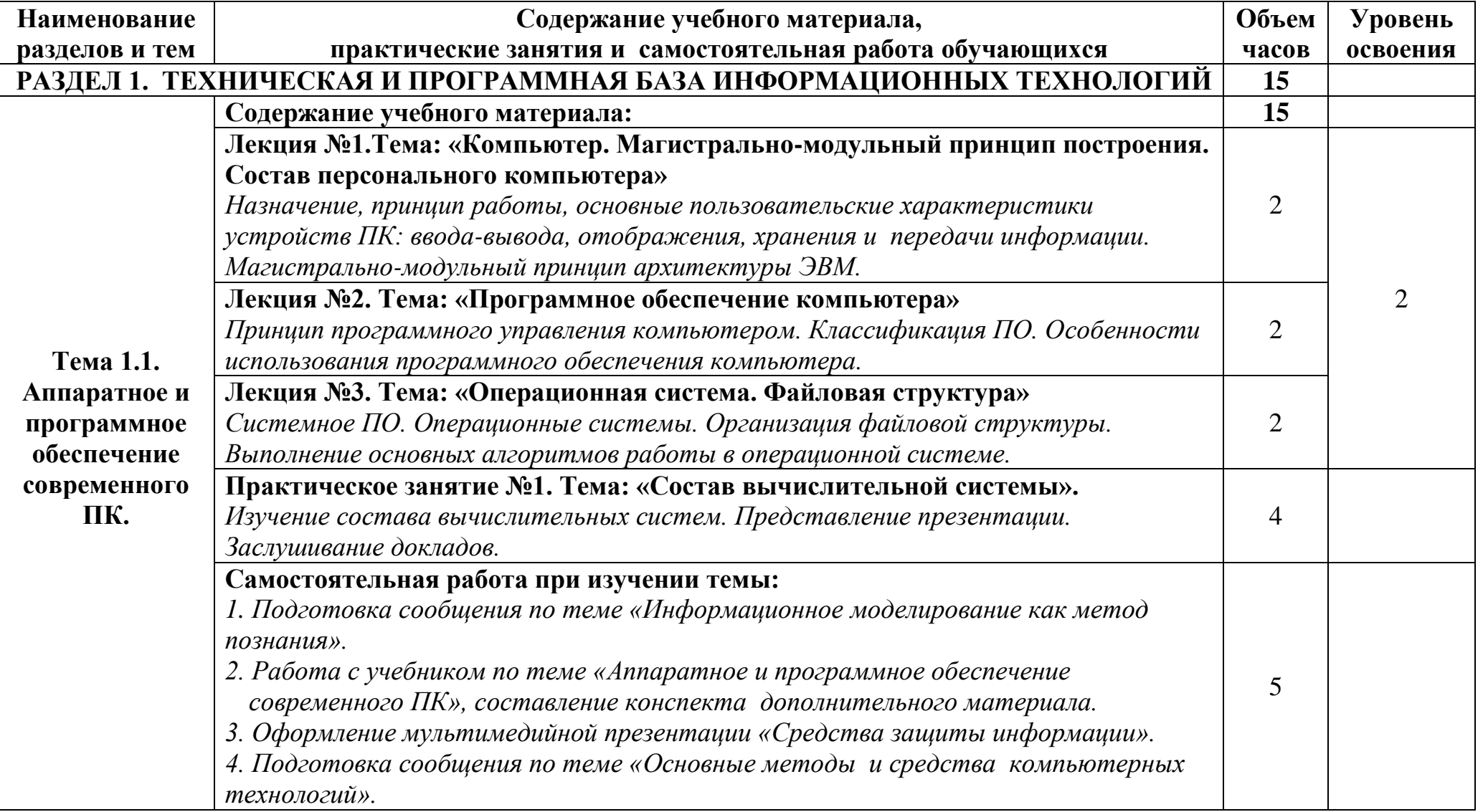

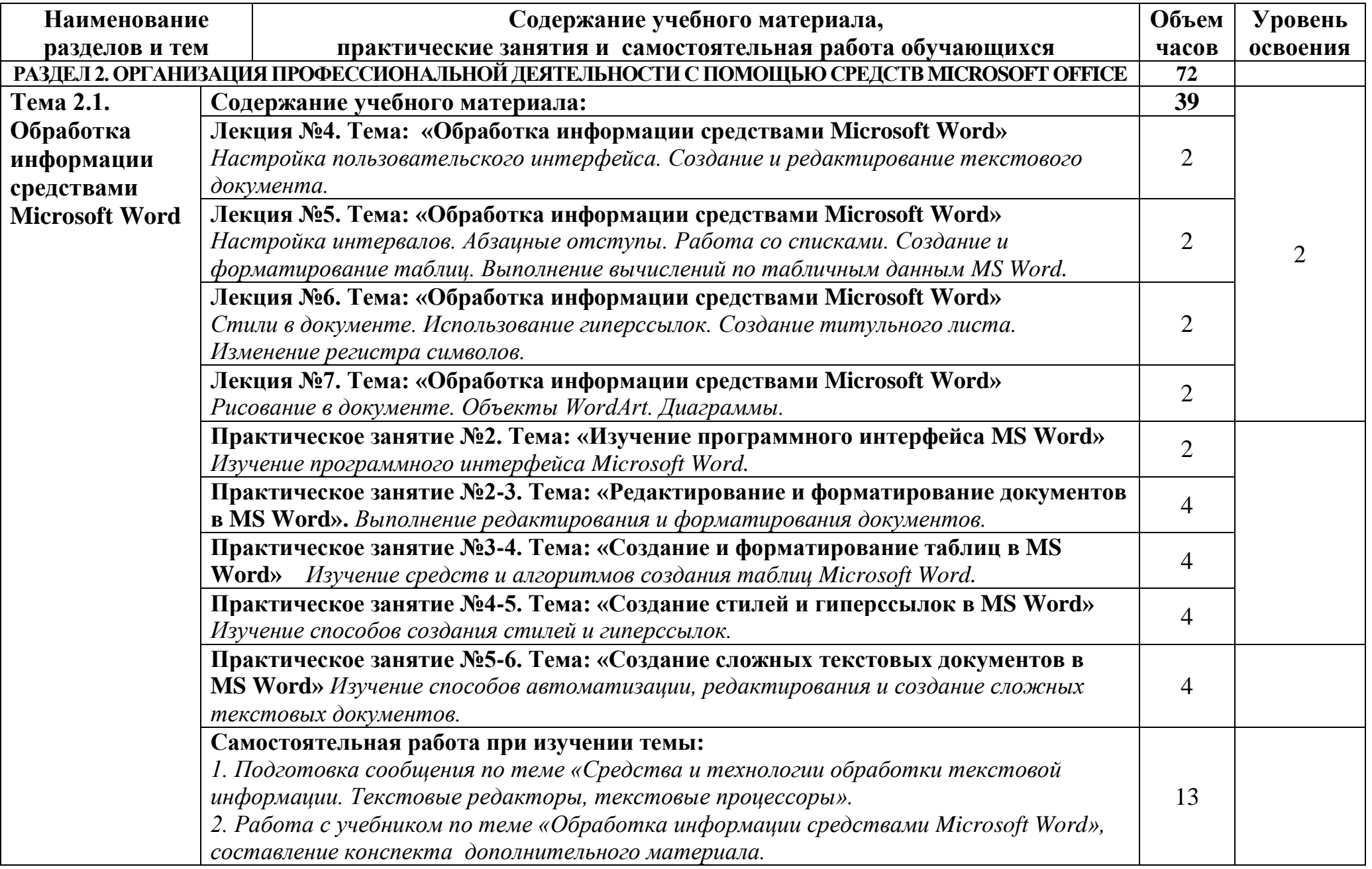

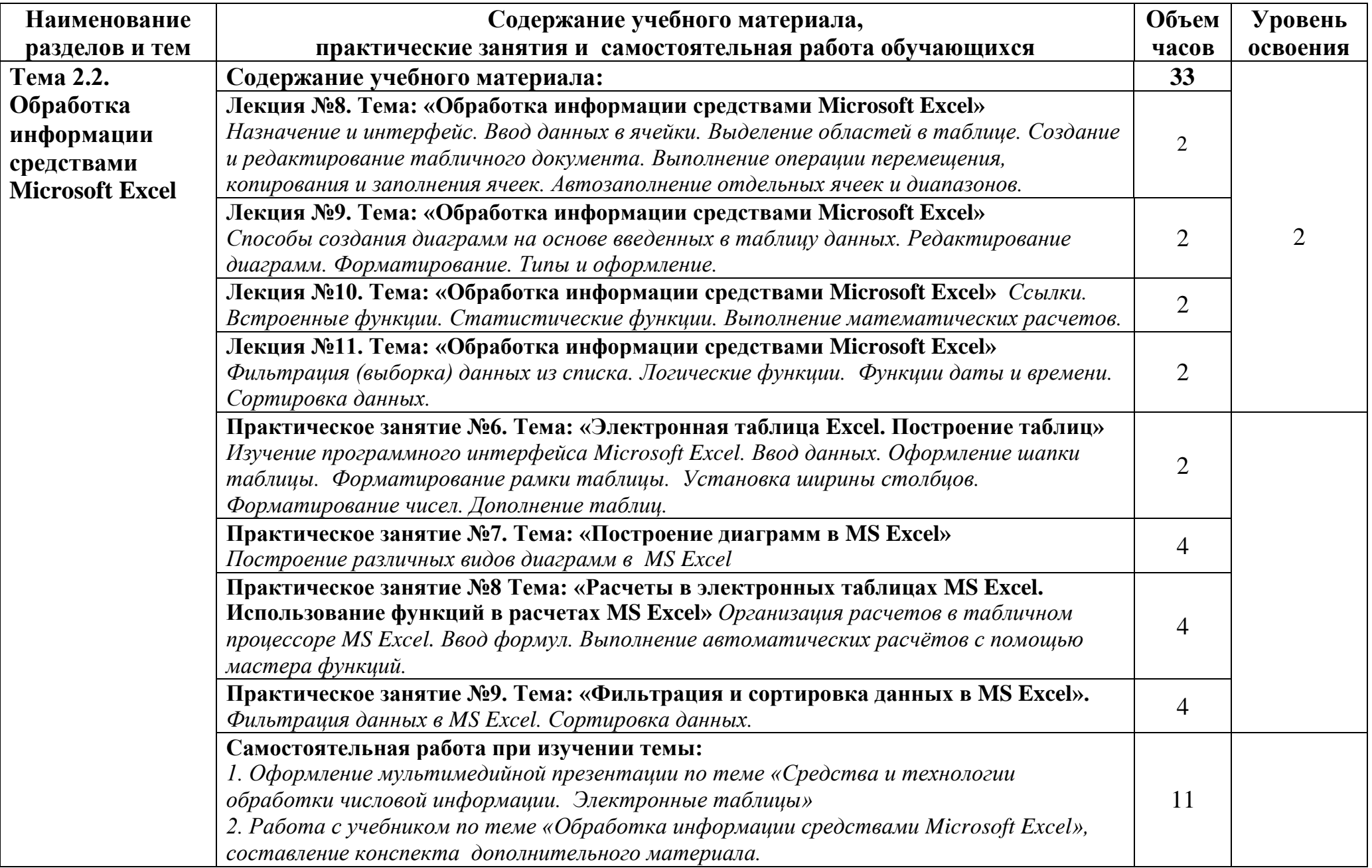

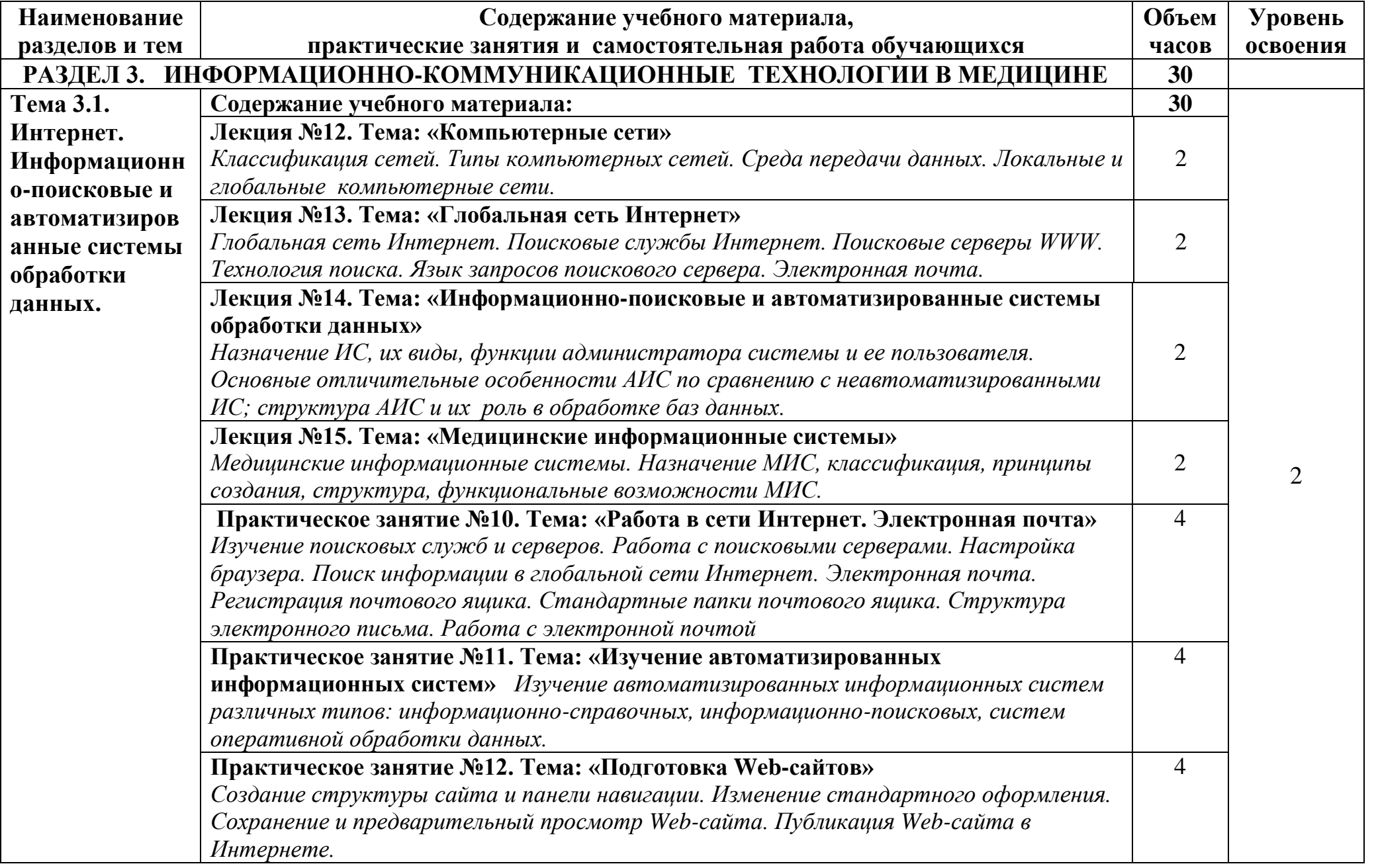

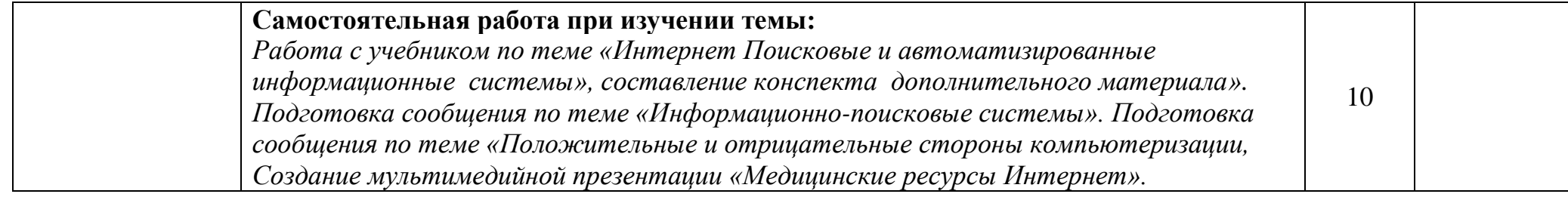

# **3. УСЛОВИЯ РЕАЛИЗАЦИИ ПРОГРАММЫ ДИСЦИПЛИНЫ**

### **3.1. Требования к минимальному материально-техническому обеспечению**

Для реализации программы дисциплины «Информатика» имеется в наличии учебный кабинет «Информатики».

Оборудование учебного кабинета:

- 9 рабочих мест для студентов
- 1 рабочее место преподавателя;

Технические средства обучения:

- компьютеры с необходимым программным обеспечением;
- мультимедиа проектор, экран;
- ноутбук.

## **3.2. Информационное обеспечение обучения**

## **Перечень учебных изданий, Интернет-ресурсов, дополнительной литературы**

## **Основные источники:**

- 1. Михеева Е.В. Информационные технологии в профессиональной деятельности. Учебное пособие для СПО. М: Академия 2016
- 2. Михеева Е.В. Практикум по информационным технологиям в профессиональной деятельности: учеб. пособие для студ. сред. проф. образования. М.: Академия, 2015.
- 3. Омельченко В.П., Демидова А.А. Информатика. Учебник для медицинских училищ и колледжей. ГЭОТАР-Медиа, 2014
- 4. Омельченко В.П., Демидова А.А. Практикум. Для медицинских училищ и колледжей. ГЭОТАР-Медиа, 2016

## **Дополнительные источники:**

- 1. Кобринский Б.А., Зарубина Т.В. Медицинская информатика. М.: Издательский центр «Академия», 2012.
- 2. Колмыкова Е.А., Кумскова И.А. Информатика. Учебное пособие для студентов учреждений СПО. М. Академия, 2012 г
- 3. Хлебников А.А. Информационные технологии: учебник. М.: КНОРУС, 2016
- 4. Цветкова М.С. Великович И.С.Информатика и ИКТ. М.: Академия, 2014.

## **Интернет-ресурсы:**

- 1. Консультант студента (электронная библиотека колледжа)
- 2. Научно-образовательный интернет-ресурс по тематике ИКТ ["Единое окно](http://window.edu.ru/)  [доступа к образовательным ресурсам"](http://window.edu.ru/) [\(http://window.edu.ru\)](http://window.edu.ru/). Разделы: ["Общее образование: Информатика и ИКТ",](http://window.edu.ru/window/catalog?p_rubr=2.1.6) ["Профессиональное](http://window.edu.ru/window/catalog?p_rubr=2.2.75.6)  [образование: Информатика и информационные технологии".](http://window.edu.ru/window/catalog?p_rubr=2.2.75.6)
- 3. бодренкова.рф
- 4. bodrenkova-natalya-vladimirovna

### **4. КОНТРОЛЬ И ОЦЕНКА РЕЗУЛЬТАТОВ ОСВОЕНИЯ ДИСЦИПЛИНЫ**

**Контроль и оценка** результатов освоения дисциплины осуществляется преподавателем в процессе проведения практических занятий, тестирования, а также выполнения обучающимися индивидуальных заданий.

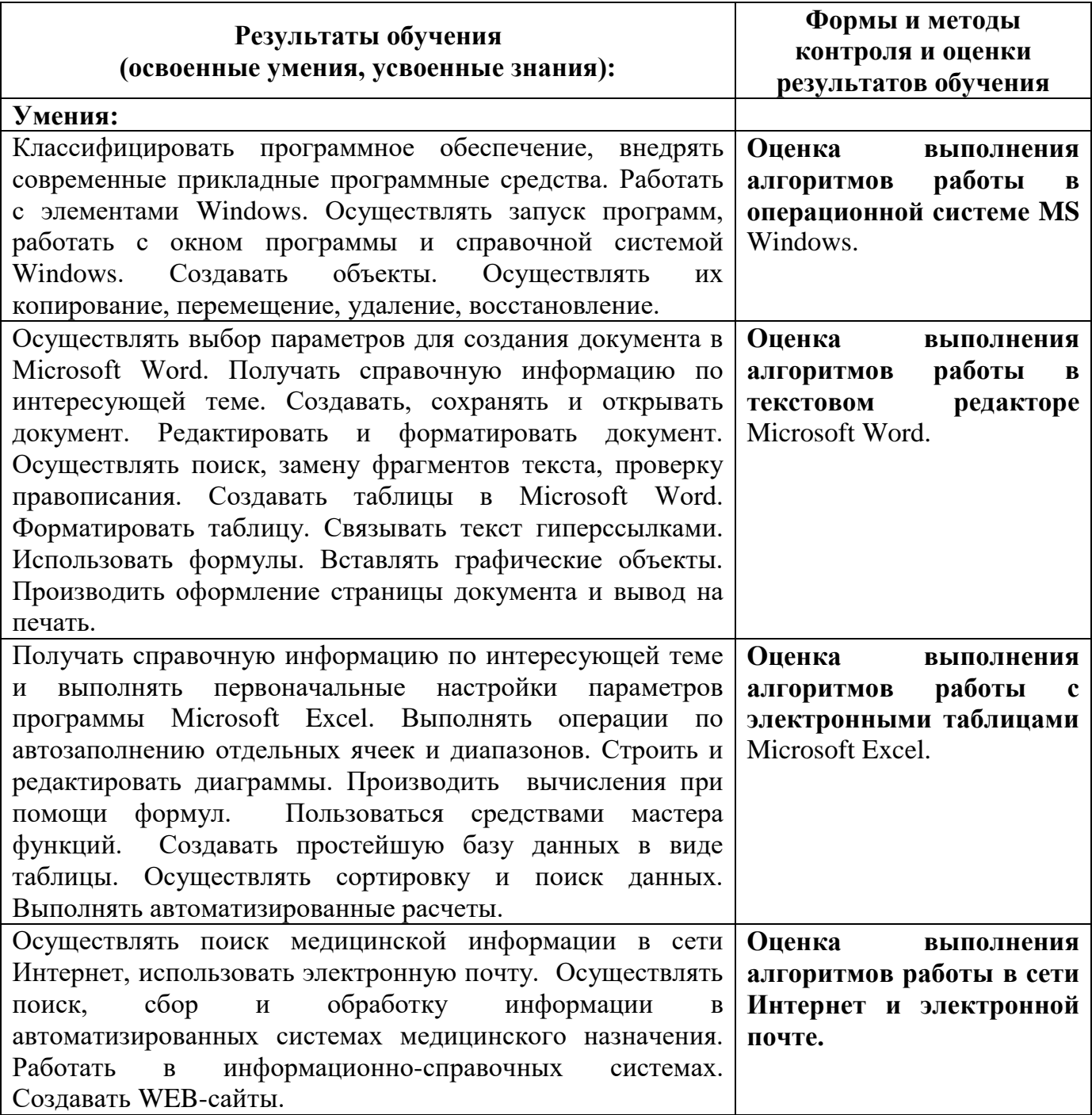

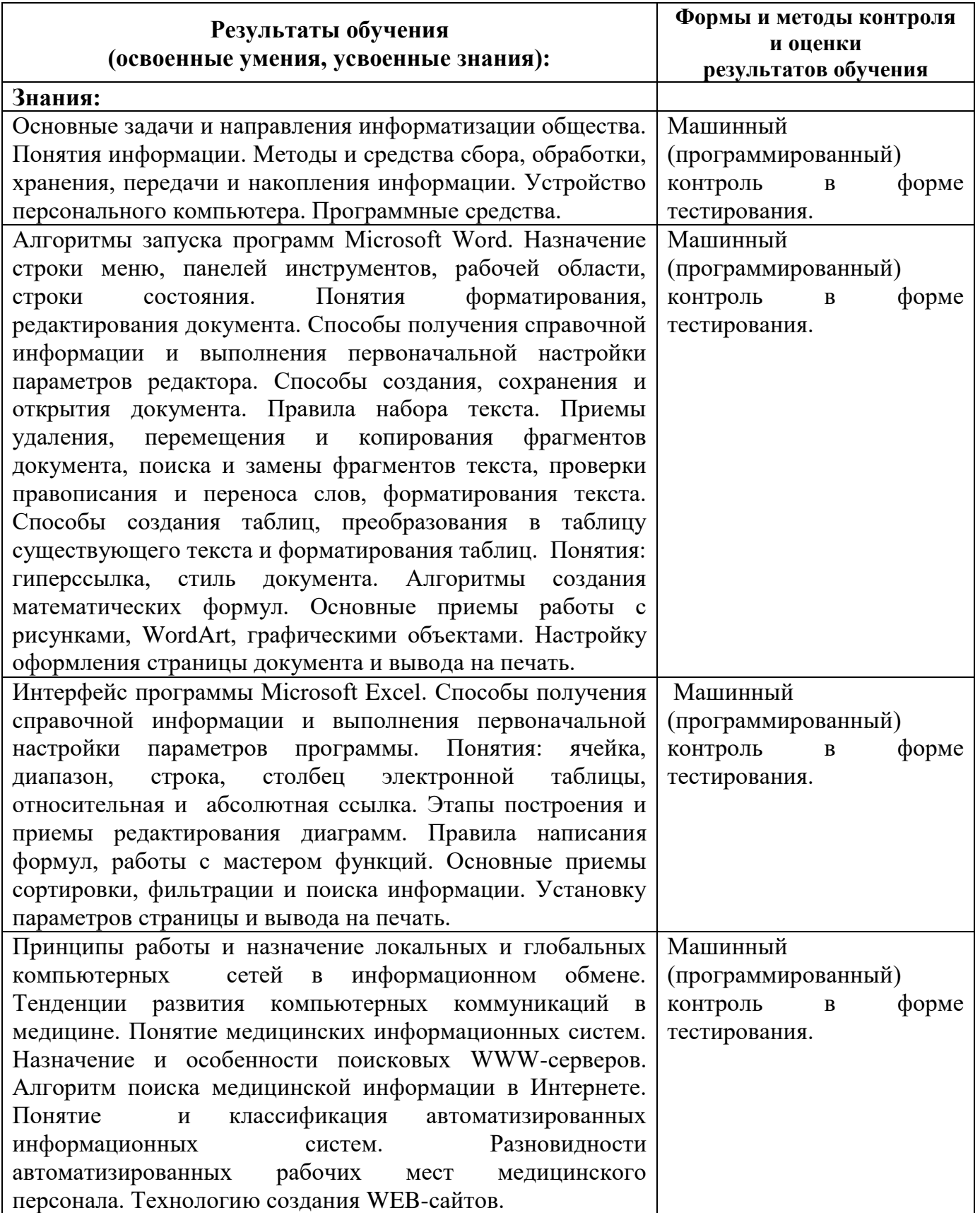

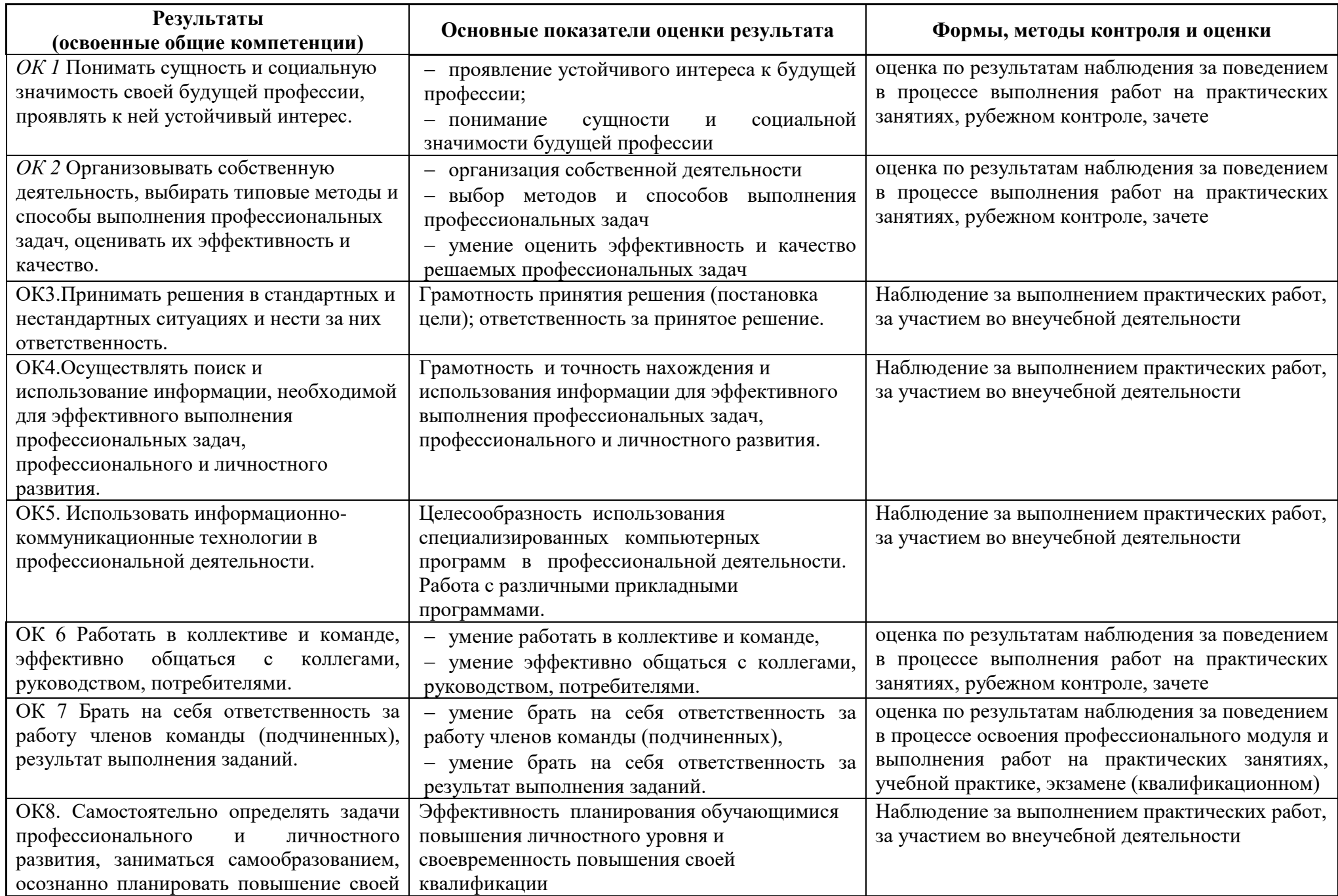

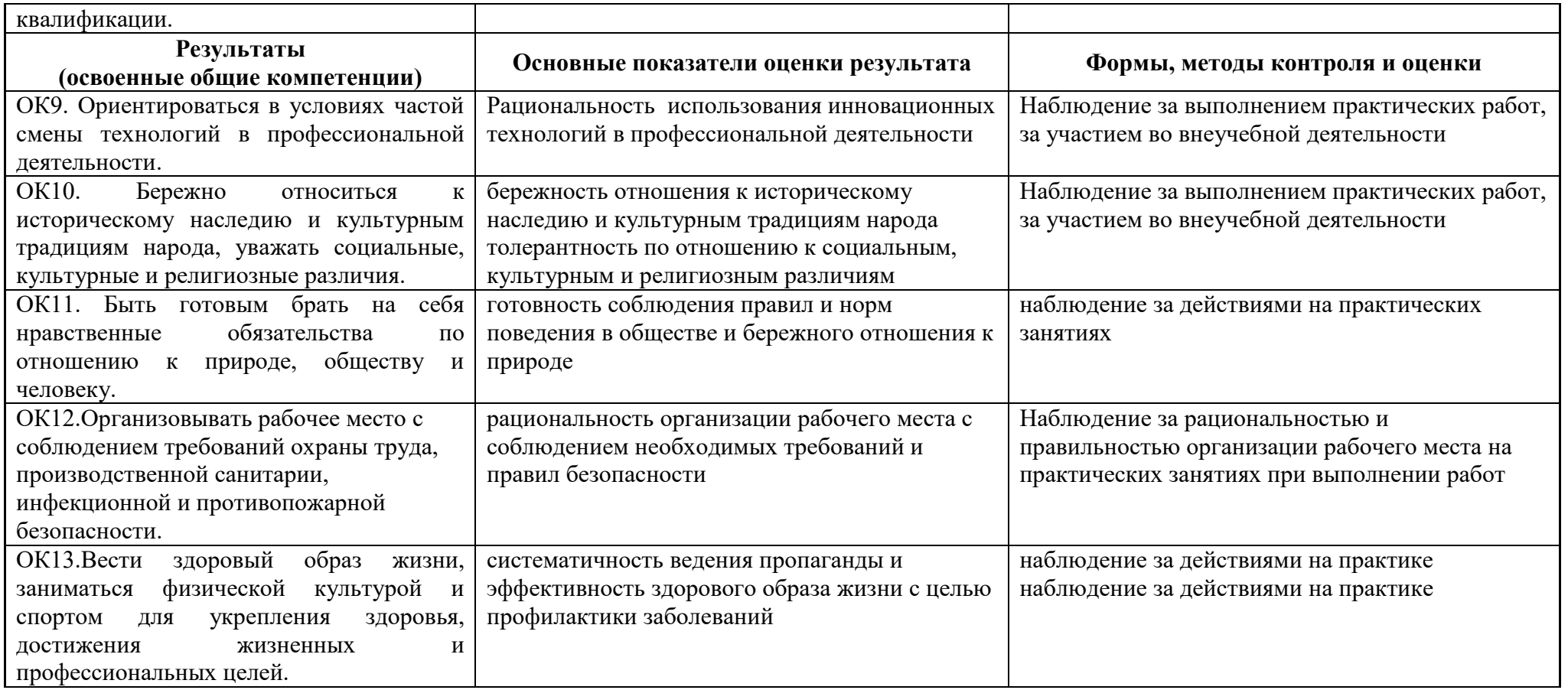

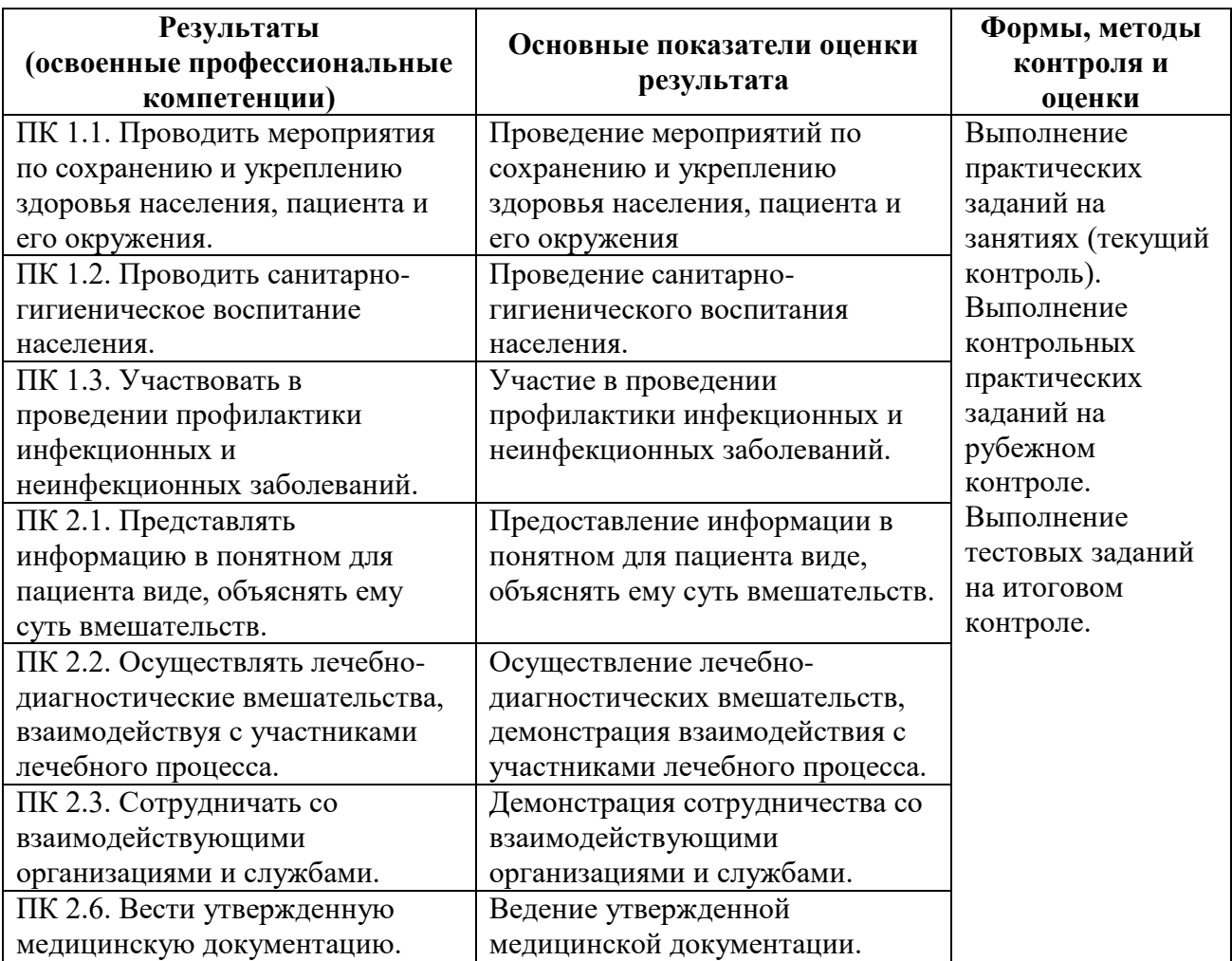